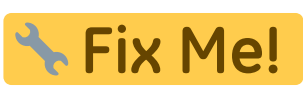

# **This page is not fully translated, yet. Please help completing the**

#### **translation.**

(remove this paragraph once the translation is finished)

# **Vorkonfigurierte FreiFunk-Router**

Hier findet man eine Liste von vorkonfigurierten FreiFunk-Routern, die man bei uns. zum selbstkosten Preis kaufen, kann.

### **Was muss ich bezahlen?**

Wie schon bereits erwähnt, gibt es den Router zum selbstkosten Preis. Man bezahlt also nur für den Router und nicjht für die Software oder das Konfigurieren.

- 1. Die Software ist gratis wie bei "Frei Bier", man kann sie sogar von unserem Wbsite [herunterladen](https://firmware.freifunk.lu/)
- 2. Das Konfigurieren übernehmen wir oder, sollte das vorhandene [Tutorial](https://wiki.c3l.lu/doku.php?id=de:projects:freifunk:routerflashen) nicht ausreichen, wir bringen es dir bei.
- 3. Den Router müssen wir kaufen, also gibt's den nicht gratis.

### **Sind die Preise akurat?**

Jein

Ja, weil wir sie regelmäßig überprüfen und auf dem Stand halten.

Nein, da wir auch Router im Sommer- oder Winterangebot kaufen werden.

Die folgenden Preise sind, Preise ohne jeden Rabatt. Wenn wir z.B eine Archer C7 im Sommerangebot kaufen, dann kostet er 72€. In dem Fall, wird der Router für auch bolliger da du ihn zum slebstkosten Preis bekommst.

#### **Welchen Router sollte ich nun kaufen?**

Eshängt alles vom Anwendungsfall ab:

- Brauchst du 2.4GHz und 5GHz?
- Wills du FreiFunk im Innen- oder AUßsenbereich installieren oder auf beiden?
- Wie viele Clients soll dein Netz versorgen?
- Was soll dein Netz an Geschwindigkeit zur Verfügung stellen?

Für den normalen Heimgebrauch reicht der TP-Link WR940N meistens aus.Wills du noch ein 5GHz Band, dann nimm den Archer C5.

Willst du FreiFunk in einem Kaffee oder einer Bar installieren, dann nimm den Archer C7 oder die Fritzbox 4040.

Wenn du FreiFunk in deinen Unternehmen oder auf einer Veranstalltung zu Verfügung stellen möchtest, dann brauchs du eventuel einen Offloader.

In jedem Fall, kanns du uns unter [freifunk@c3l.lu](mailto:freifunk@c3l.lu) erreichen wenn du nicht weiter weißt.

# **Indoor Router**

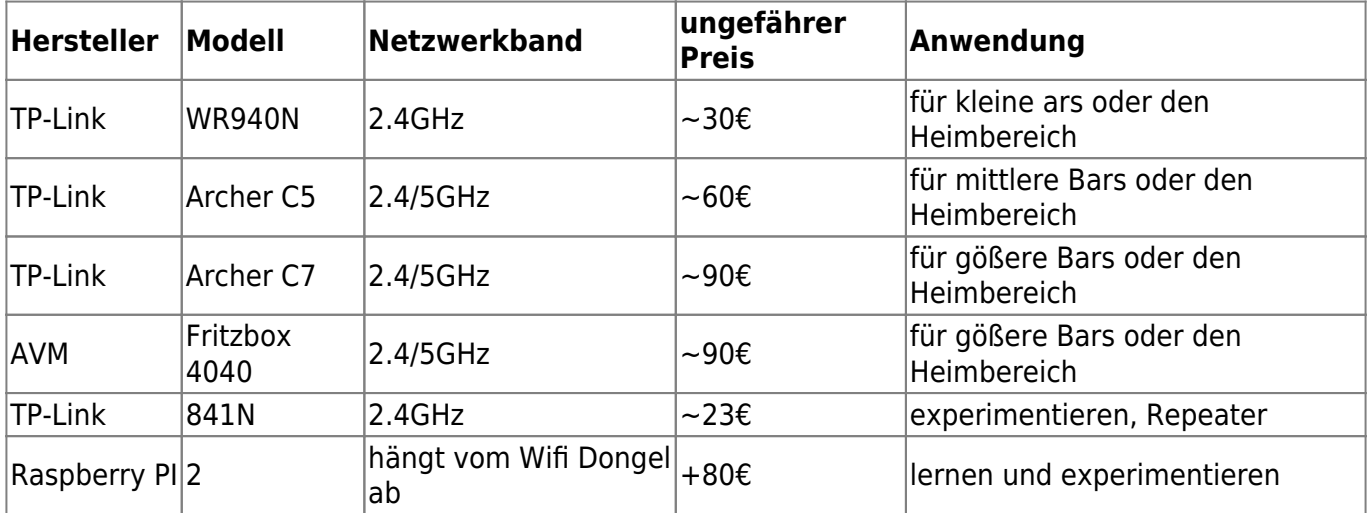

FreiFunk-Router für den Innenbereich.

## **Outdoor Router**

Bitte beachten: das 5GHz Band is nur für den Innenbereich gedacht. Möchte man gerne unbedingt einen Outdoor Router mit 5GHz und FreiFunk Firmware betreiben, dann bitte melde dich unter [freifunk@c3l.lu](mailto:freifunk@c3l.lu).

FreiFunk Router für den Außenbereich.

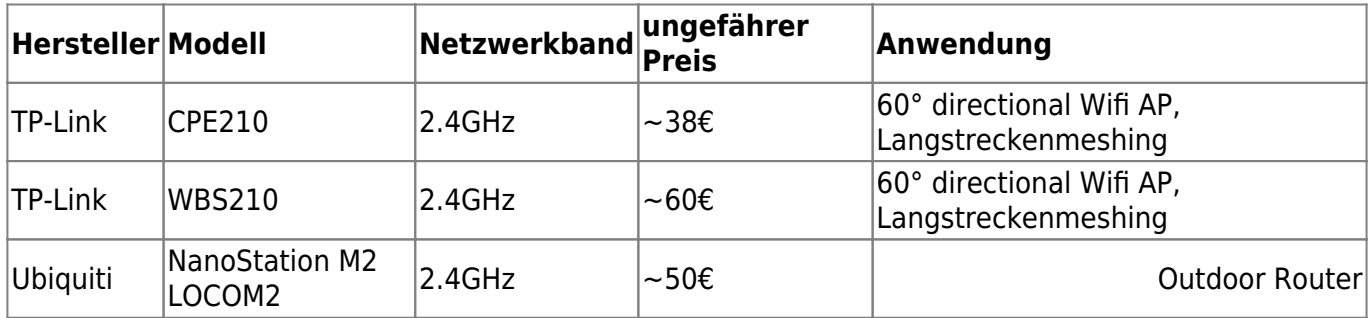

#### **Offloader**

Ein FreiFunk Offloader wird benötigt, wenn man den Uplink seines FreiFunknetzwerkes steifern möchte. Diese werden nur in Sonderfälle benötigt.

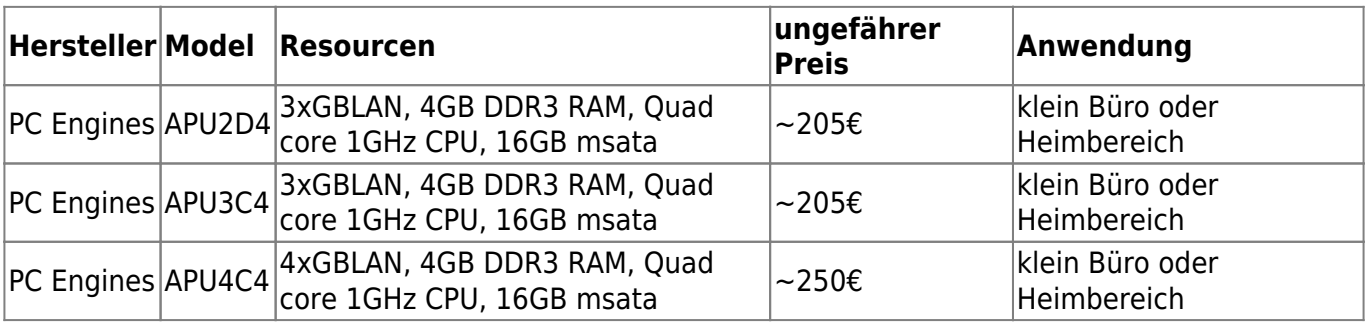

From: <https://wiki.c3l.lu/>- **Chaos Computer Club Lëtzebuerg**

Permanent link: **<https://wiki.c3l.lu/doku.php?id=de:projects:freifunk:preconfigurednodes&rev=1569070458>**

Last update: **2019/09/21 14:54**

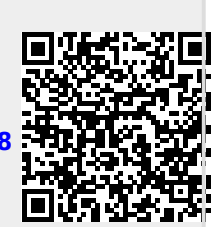